# AbelCam Crack (2022)

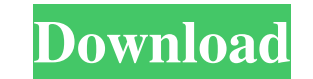

#### **AbelCam Crack + With Key**

Cracked AbelCam With Keygen is a Java compatible, cross-platform, webcam application for Windows, Mac and Linux. It can be downloaded as a stand-alone app, or as an add-on for Safari, Google Chrome, Firefox, Ubuntu, IExplo the Delhi NCR because of its view on the highway. It is an ideal home for those who want to escape from a busy and stressful life in the city and wish to get a peaceful residence in Noida. A place called Noida is in the na location. It is a comfortable location for the people who are following their dream and want to live in the peaceful environment. You can learn the art of success through this location as it provides you the best career op The population of people who are living in Noida is divided by the government and also by the economic condition. Why Noida? The reason is the location. It is located in the National Capital Region and is in the capital ci famous people from all over the world live in Noida as well as in Delhi. Best Apartment in Noida If you are looking for the best apartment in Noida, it is the perfect place to be as it is a residential city and also has ma if you are looking for some

## **AbelCam Crack + Serial Key Free [2022-Latest]**

AbelCam is a free home security camera application for Android. Details about this software: Size: 10.95 Mb Development: AbelCam Id: com.abelecam Current Version: 0.01 What is new in this release?: Add some bug fixes & imp for Android. This application is capable of providing a central point of control for a security camera network that is placed in every room of your home. You can view your camera live by connecting a mobile device to the a device, the application will adjust the video feed to show the camera network as a full screen overlay when the application is in the background. The application is very easy to set up and doesn't require any special permi customize the feed from each camera. You can adjust the image brightness, zoom in and out, change the foreground and background colors and even give it a title. After that, you can continue to the next camera and repeat th Internet to AbelCam. You can do this by clicking on the "Live Broadcast" icon on the main application screen. If the Internet connection is active, the video feed will automatically start broadcasting, you can click on the screen and start recording. At the end of the video session, you can stop recording, and the recorded video file is stored locally. This is truly an impressive application because it allows you to view and control all of t

#### **AbelCam Crack+**

Sometimes, you don't want to go all the way to remote cameras or a server room. That's why we created AbelCam. With AbelCam you can view remote cameras over the internet with any internet with a modern design. Key Features supported for over 300 cameras - An Android and iOS app is coming soon Application Content: There are a couple of example videos showing how the application works as well as some help guides, so you have everything you nee would like me to review, then please consider becoming a patron of my Patreon page. If you are ready to start working on a project, but need some guidance to get you going, please consider signing up for my online academy, For better management, various applications such as AbelCam give you the possibility to handle them from a distance and even take advantage of a motion detection feature. Quick identification and setup of cameras The appli requiring you to choose the device from a list, and most of the time connected devices are automatically recognized. Depending on the purpose with which the application is used, you can add IP cameras, web videos and more. gives you access to a large variety of settings. You can configure the device the way you see fit. From giving it a name, to setting up quality, resolution, as well as pan and zoom, you find a diverse palette of options. I

#### **What's New in the AbelCam?**

AbelCam gives you the ability to take control of a camera wherever you are, even if it's located in another room. The app is available in two versions: mobile and desktop. AbelCam Mobile: Add multiple cameras to your mobil Add multiple cameras to your web browser and see them live. With AbelCam desktop you can add IP cameras or any other streaming camera from our website. See the connection in real time on your computer. Features: • Stream c Preview recordings in real-time: • Configure settings quickly and easily: • Add and configure multiple stream IP cameras to web browser: • Manage multiple stream IP cameras easily: • Live preview videos: • Filter Internet Online video tutorials: • Applications that work for: • Any system: • Windows: • Mac: • Android: • iOS: • Linux: • Home security: • Business security: • Anywhere video & audio: • Preview: • Notifications: • Audio & video: any device: • MacOS/Windows: • Linux/Android/IOS: • Home security: • Business security: • Anywhere video & audio: • Easy to use: • Easy to install & set up: • Online tutorials: • Windows: • MacOS: • Ubuntu: • Linux: • Anyw

### **System Requirements:**

OS: Windows 7, Windows 8.1, Windows 8.1, Windows 8.1, Windows 8.1, Windows 10 Processor: 2.0 GHz Memory: 1 GB Graphics: NVIDIA GeForce 940MX or AMD Radeon R7 260X Network: Broadband Internet connection required Input: Keyb Control is Available Default

<http://vitinhlevan.com/?p=2949> <http://4uall.net/2022/06/08/audit-log-crack-mac-win-latest/> [https://genezabrands.com/wp-content/uploads/2022/06/German\\_noun\\_gender.pdf](https://genezabrands.com/wp-content/uploads/2022/06/German_noun_gender.pdf) [http://zyynor.com/upload/files/2022/06/dNloZV2CwZuk74ekVpnH\\_08\\_59189dd44665e29ed798f61ebfcc28fd\\_file.pdf](http://zyynor.com/upload/files/2022/06/dNloZV2CwZuk74ekVpnH_08_59189dd44665e29ed798f61ebfcc28fd_file.pdf) https://fitenvitaalfriesland.nl/wp-content/uploads/2022/06/TDW8961NB\_Easy\_Setup\_Assistant\_Crack\_\_\_With\_Product\_Key\_Free\_Download.pdf <https://rodillosciclismo.com/noticias/extension-changer-with-keygen-pc-windows/> <https://ig-link.com/mindspring-voip-im-crack-free-for-pc-updated-2022/> <https://ssministries.com/kutkut-chatbot-crack-x64-latest-2022/> <https://psychomotorsports.com/wp-content/uploads/2022/06/435ed7e9f07f7-405.pdf> <https://www.mesologiehetgooi.nl/?p=7987> <https://elektrobest.de/wp-content/uploads/2022/06/ImpLib32.pdf> https://lancelot-paysage-maconnerie49.com/wp-content/uploads/2022/06/VueMinder\_Lite\_USB\_\_Crack\_\_Incl\_Product\_Key\_3264bit\_Latest.pdf https://myvideotoolbox.com/wp-content/uploads/2022/06/XFloorPlan\_WinMac\_2022.pdf <http://kwan-amulet.com/archives/1880396> <https://www.webcard.irish/glom-full-product-key-free-download-x64/> <http://artterredauvergne.fr/wp-content/uploads/2022/06/laqnen.pdf> <http://www.vidriositalia.cl/?p=3310> <http://amlakzamanzadeh.com/wp-content/uploads/2022/06/marihil.pdf> https://www.manchuela.wine/wp-content/uploads/2022/06/Jenerics\_For\_Windows.pdf [https://www.cheddrbox.com/upload/files/2022/06/VzKBV6LsxuQH9tbYizpf\\_08\\_5eb487fd339fb1f34468f33f64086669\\_file.pdf](https://www.cheddrbox.com/upload/files/2022/06/VzKBV6LsxuQH9tbYizpf_08_5eb487fd339fb1f34468f33f64086669_file.pdf)

Related links: